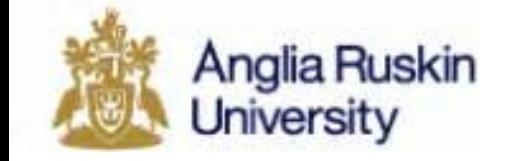

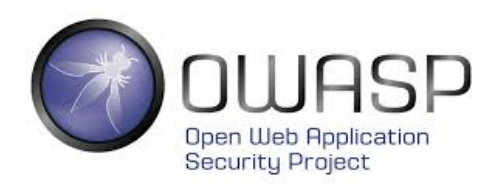

# **OWASP Web Honeypot Project - Application Honeypot Threat Intelligence**

• adrian.winckles@owasp.org

# Bio – Adrian Winckles

- Director of Cyber Security, Networking & Big Data Research Group, Anglia Ruskin University, Cambridge.
- OWASP Activities
	- OWASP Cambridge Chapter Leader,
	- OWASP Europe Board Member
	- Project Leader OWASP Web Honeypot Project
	- Project Leader OWASP Application Security Curriculum Project
- Chair Cambridge Cluster of the UK Cyber Security Forum.
- Vice Chair of the BCS Cyber Forensics Special Interest Group.

# Introduction to Honeypots

- A computer system setup to detect or lure attacks.
- Honeypot types:
	- Production (detect)
	- $-$  Research (lure)
- Honeypot interaction types:
	- $-$  Low emulated services, limited to no emulated login capability (low risk).
	- $-$  Medium emulated services, emulated login, emulated commands.
	- $-$  High Actual services, system logins, and commands (very risky).

# Introductions to Honeypots (cont'd)

- A production honeypot has no legitimate business purpose and should never see any traffic, unless...
	- Something is misconfigured on the network
	- $-$  Someone is malicious on the network

#### **Honeypot logs are low volume and high value**

# Why OWASP Web Honeypots (Part 1)?

- Sector focus is on HTTP(S) today
- According to CAIDA, (Center for Applied Internet Data Analysis) web is  $\sim$ 85% of total internet traffic.
- 92% of vulnerabilities now in the application (NIST/Gartner)

# Why Web Honeypots?

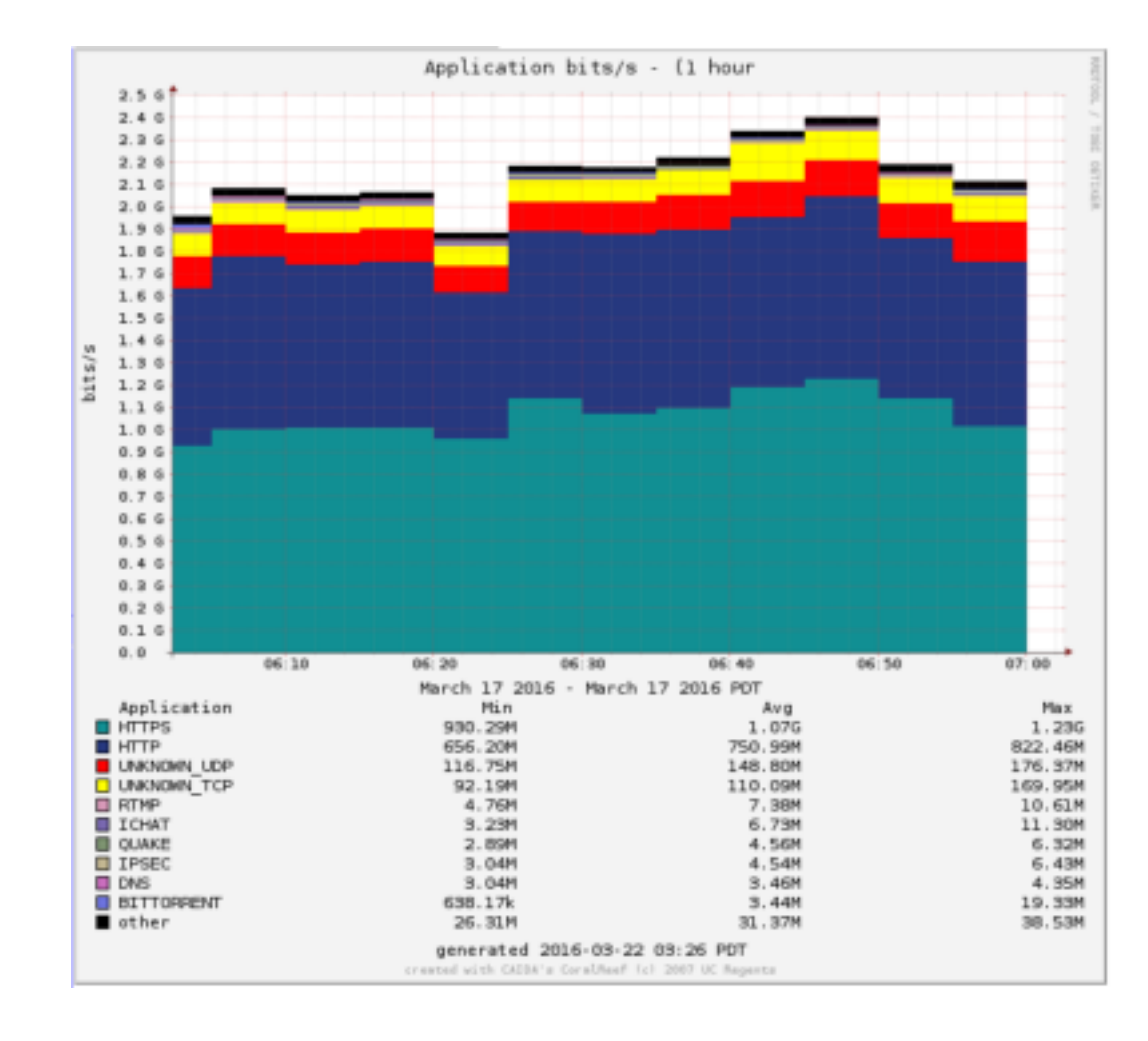

# Why OWASP Web Honeypots (Part 2)?

- Focus is on HTTP(S) today
- According to CAIDA, (Center for Applied Internet Data Analysis) web is ~85% of total internet traffic.
- 92% of vulnerabilities now in the application (NIST/Gartner)
- Web architecture is complicated
- It also means complicated attacks are acceptable
- Attacks that will only work on 0.01% of users are valuable

### The Web is Complicated

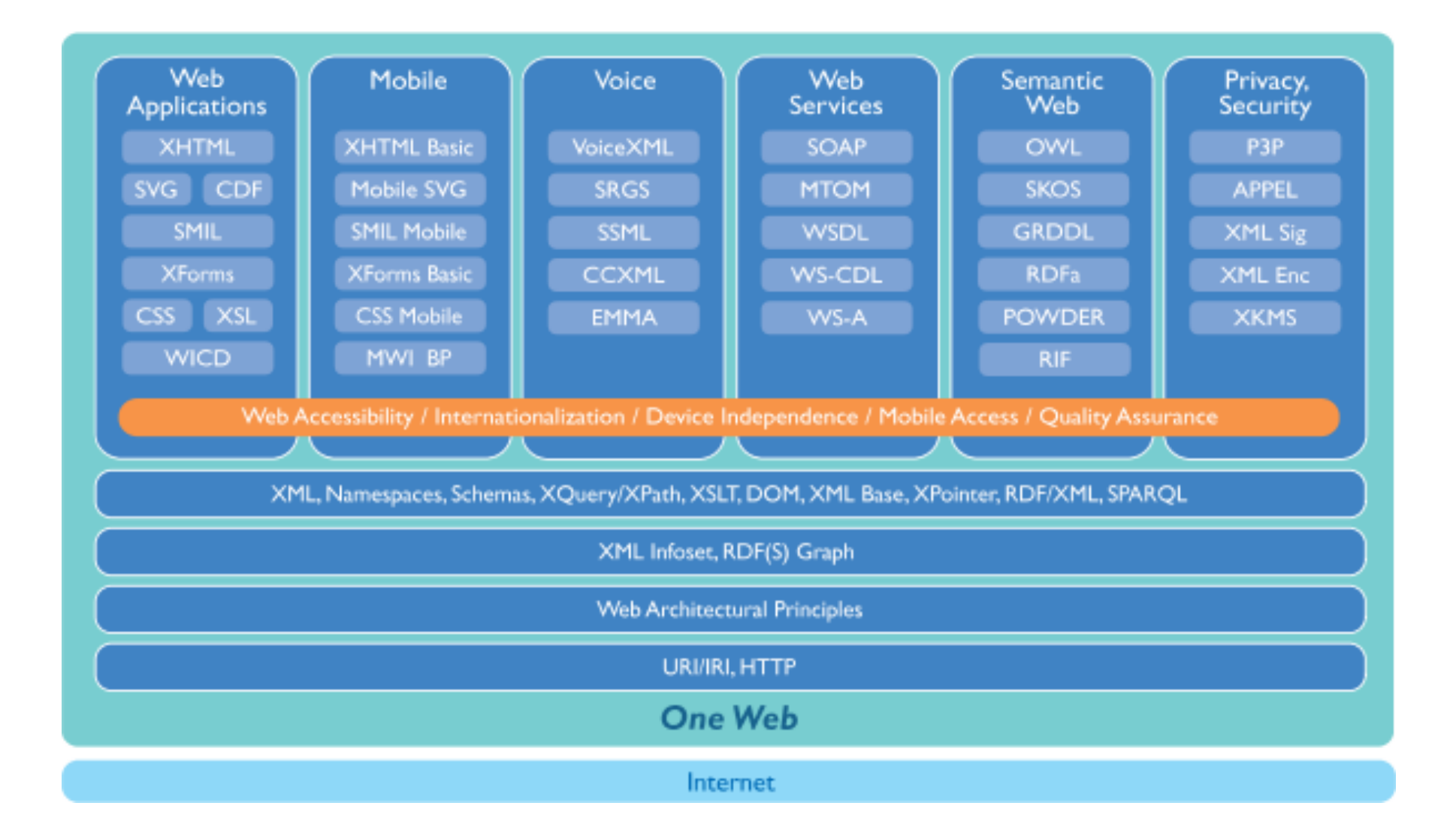

# Why OWASP Web Honeypots (Part 3)?

- Focus is on HTTP(S) Today
- Special care needs to be taken here
- According to CAIDA, (Center for Applied Internet Data Analysis) web is ~85% of total internet traffic
- As a result web architecture is complicated
- It also means complicated attacks are acceptable
- Attacks that will only work on 0.01% of users are valuable
- Diversity of attacks is high as well (number of variations)
	- $-$  Attacker on server / Attacker on client
	- $-$  Attacker on client via server
	- $-$  Attacker on server via server
	- $-$  Attacker on intermediary

### What do we want to capture?

- Think about using existing tools so that you can catch automated web attack tools that are scanning IP network ranges looking for web ports.
- Instead of developing and deploying an entirely new honeypot web server or application, we can easily reuse the existing legitimate web server platform's organisations are already running.

### Consider the WAF - Web Application Firewall

• WAFs Come in multiple different forms

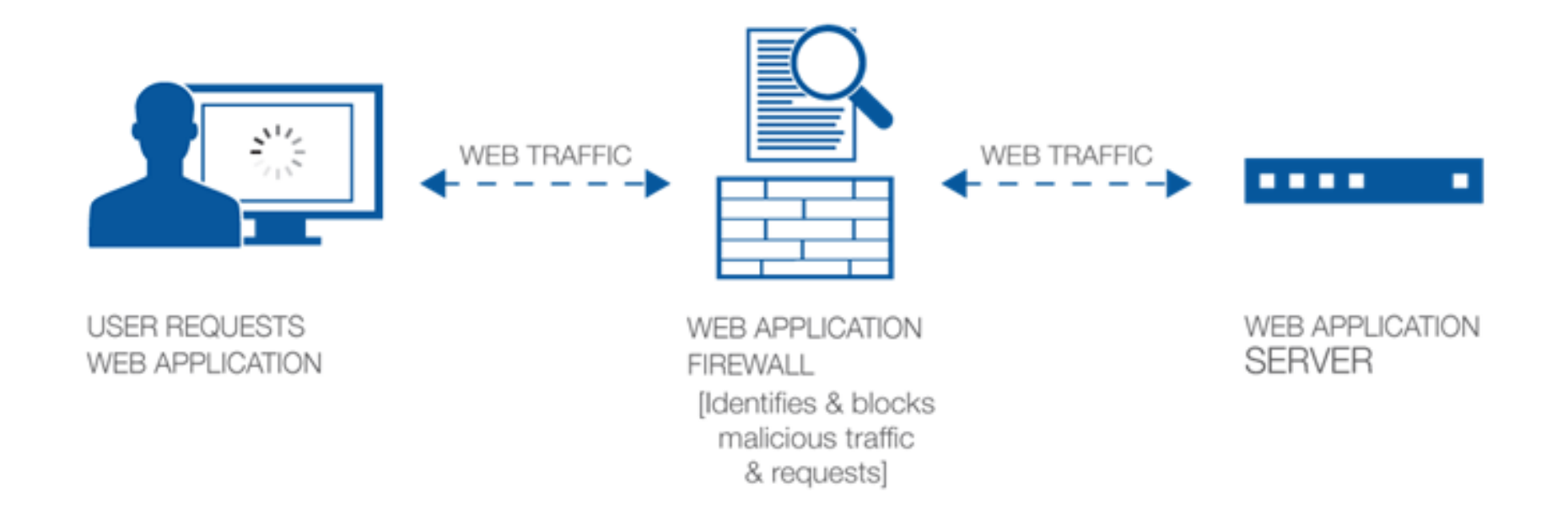

# The WAF as a Honeypot or Probe?

- WAFs Come in multiple different forms
- Can be placed in several places on the network
	- Inline
	- Out-of-line
	- Load balancer mirror port
	- On the web server
- Different Technologies
	- Signatures
	- Heuristics
- Often driven by PCI requirements, as it's an approved security control
- What is the difference between an IDS versus WAF?

### ModSecurity - An Open Source Web Application Firewall

- Probably the most popular WAF
	- Designed in 2002

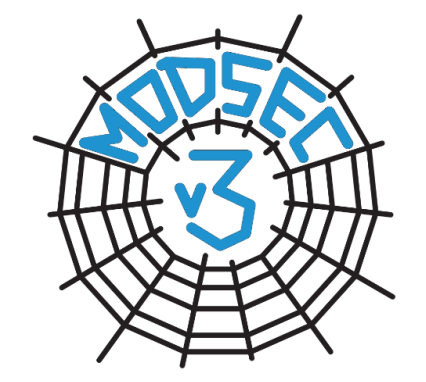

– Currently on version 2.9.1 with version 3.0 in the works

https://github.com/SpiderLabs/ModSecurity

- Designed to be open and supports the OWASP Core Rule Set
	- First developed in 2009
	- $-$  An OWASP project meant to provide free generic rules to ModSecurity users
	- CRS v3.0 now deployed

### ModSecurity's Apache Request Cycle Hooks

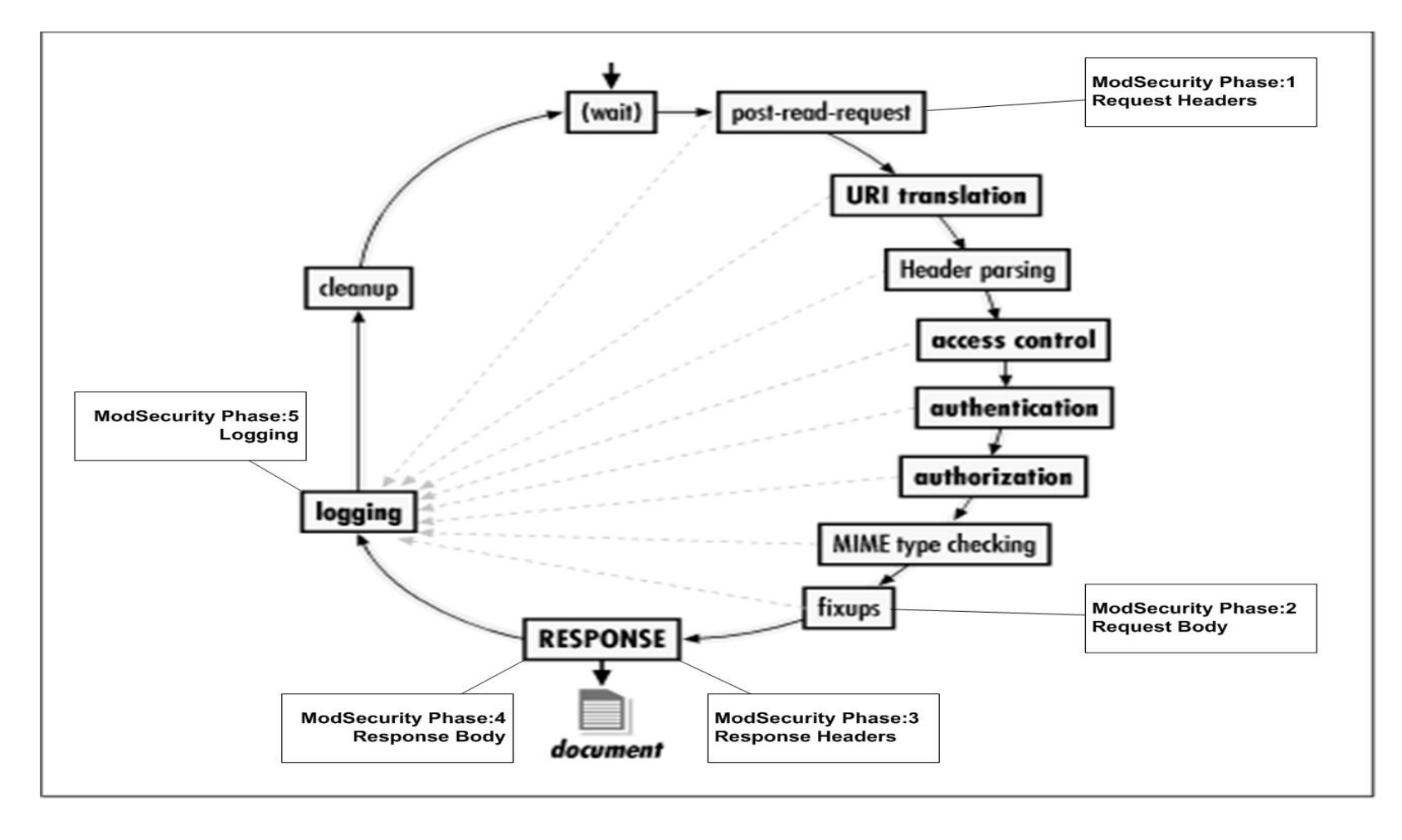

# What is the OWASP Core Rule Set (CRS)?

- $\blacksquare$  A generic, plug-n-play set of WAF rules
- Choose your mode of operation
	- ▶ Standard vs. Anomaly Scoring
- Detection Categories:
	- ▶ Protocol Validation
	- 4 Malicious Client Identification
	- 4 Generic Attack Signatures
	- 4 Known Vulnerabilities Signatures
	- ▶ Trojan/Backdoor Access
	- ▶ Outbound Data Leakage
	- 4 Anti-Virus and DoS utility scripts

#### ./base rules:

-------<del>--</del>-----<br>modsecurity\_40\_generic\_attacks.data modsecurity\_41\_sql\_injection\_attacks.data <code>modsecurity $\overline{\rule{0pt}{3pt}}$ 46 $\overline{\rule{0pt}{3pt}}$ et $\overline{\rule{0pt}{3pt}}$ sql $\overline{\rule{0pt}{3pt}}$ in.ject $\overline{\rule{0pt}{3pt}}$ ion.data</code> modsecurity\_46\_et\_web\_rules.data modsecurity\_50\_outbound.data  $\blacksquare$ modsecurity\_crs\_20\_protocol\_violations.conf <code>modsecurity\_crs\_21\_protocol\_anomalies.conf</code> <code>modsecurity\_crs\_23\_request\_limits.conf</code> modsecurity\_crs\_30\_http\_policy.conf modsecurity\_crs\_35\_bad\_robots.conf modsecurity\_crs\_40\_generic\_attacks.conf modsecurity\_crs\_41\_phpids\_converter.conf modsecurity\_crs\_41\_phpids\_filters.conf modsecurity\_crs\_41\_sql\_injection\_attacks.conf <code>modsecurity\_crs $\_$ 41 $\_$ xss $\_$ attacks.conf</code> modsecurity\_crs\_45\_trojans.conf modsecurity\_crs\_46\_et\_sql\_injection.conf<br>modsecurity\_crs\_46\_et\_sql\_injection.conf<br>modsecurity\_crs\_46\_et\_web\_rules.conf modsecurity\_crs\_47\_common\_exceptions.conf modsecurity\_crs\_48\_local\_exceptions.conf modsecurity\_crs\_49\_enforcement.conf modsecurity\_crs\_50\_outbound.conf <code>modsecurity\_crs\_60\_correlation.conf</code>

#### ./optional\_rules:

modsecurity\_crs\_20\_protocol\_violations.com <code>modsecurity\_crs $\_21\_$ protocol $\_$ anomalies.conf</code> modsecurity\_crs\_40\_generic\_attacks.conf modsecurity\_crs\_42\_comment\_spam.conf modsecurity\_crs\_42\_tight\_security.conf<br>modsecurity\_crs\_55\_marketing.conf

> **IG SOON TO A SERVER F R**ownsp

 $\sqrt{$ util: httpd-guardian.pl modsec-clamscan.pl rur

#### **CRS Traditional Detection Mode –** Birth of a Honeypot Probe

- < IDS/IPS mode with "self-contained" rules
- $\blacksquare$  Like HTTP itself the rules are stateless
	- 4 **No intelligence is shared between rules**
	- $\triangleright$  If a rule triggers, it will execute a disruptive/logging action
- $\blacksquare$  Easier for the new user to understand
- Not optimal from a rules management perspective (handling false positives/exceptions)
- $\blacksquare$  Not optimal from a security perspective
	- $\triangleright$  Not every site has the same risk tolerance
	- 4 Lower severity alerts are largely ignored

#### **Event Logging -** Standard vs. Correlated Events

#### Standard mode

 $\triangleright$  Rules log event data to both the Apache error log and the ModSecurity Audit log can be relayed using mlogc http/json

#### ■ Correlated mode

- ◆ Basic rules are considered reference events and do not directly log to the Apache error\_log
- 4 Correlation rules in the logging phase analyze inbound/outbound events and generate special events
- 4 modsecurity\_crs\_60\_correlation.conf

#### Modsecurity Log Collector (mlogc) – Event Logging

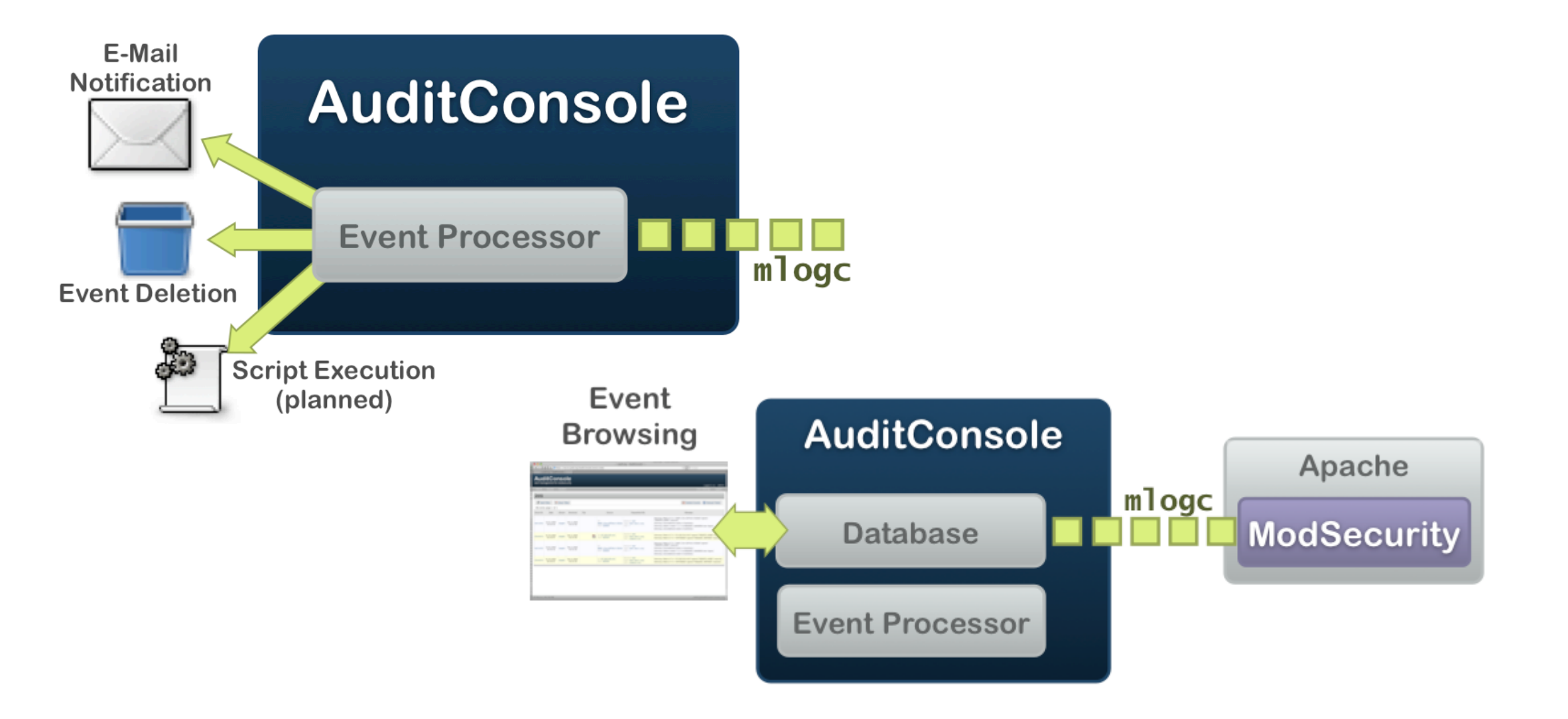

# Project Aims & Objectives

- The OWASP Honeypot Project provides:
	- Real-time, detailed Web Application Attack Data
	- $-$  Threat Reports to the community
- What do we need
	- Volunteers to run honeypots/probes in their network
	- $-$  Contributor's to the project

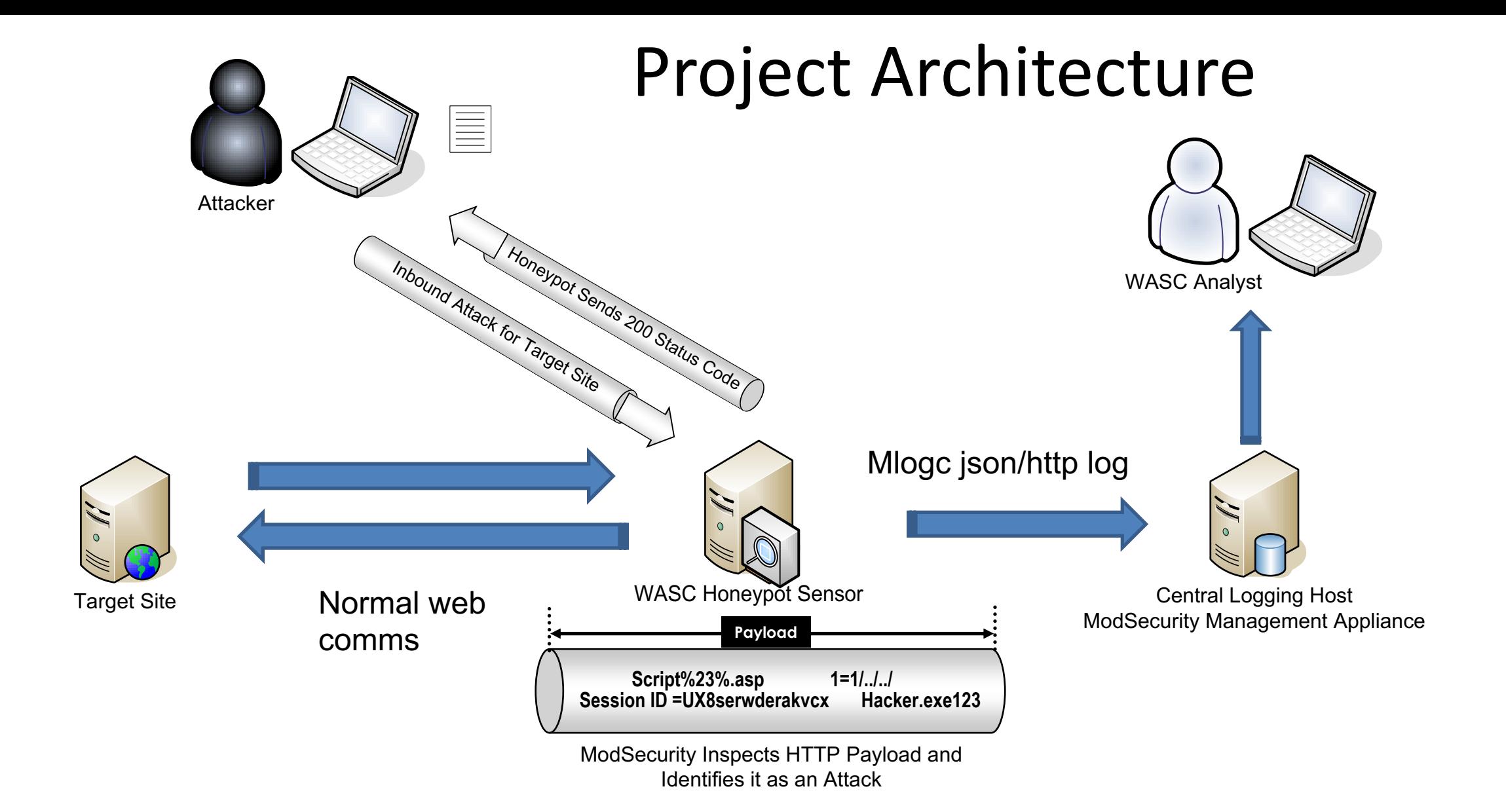

#### Project Test Bed

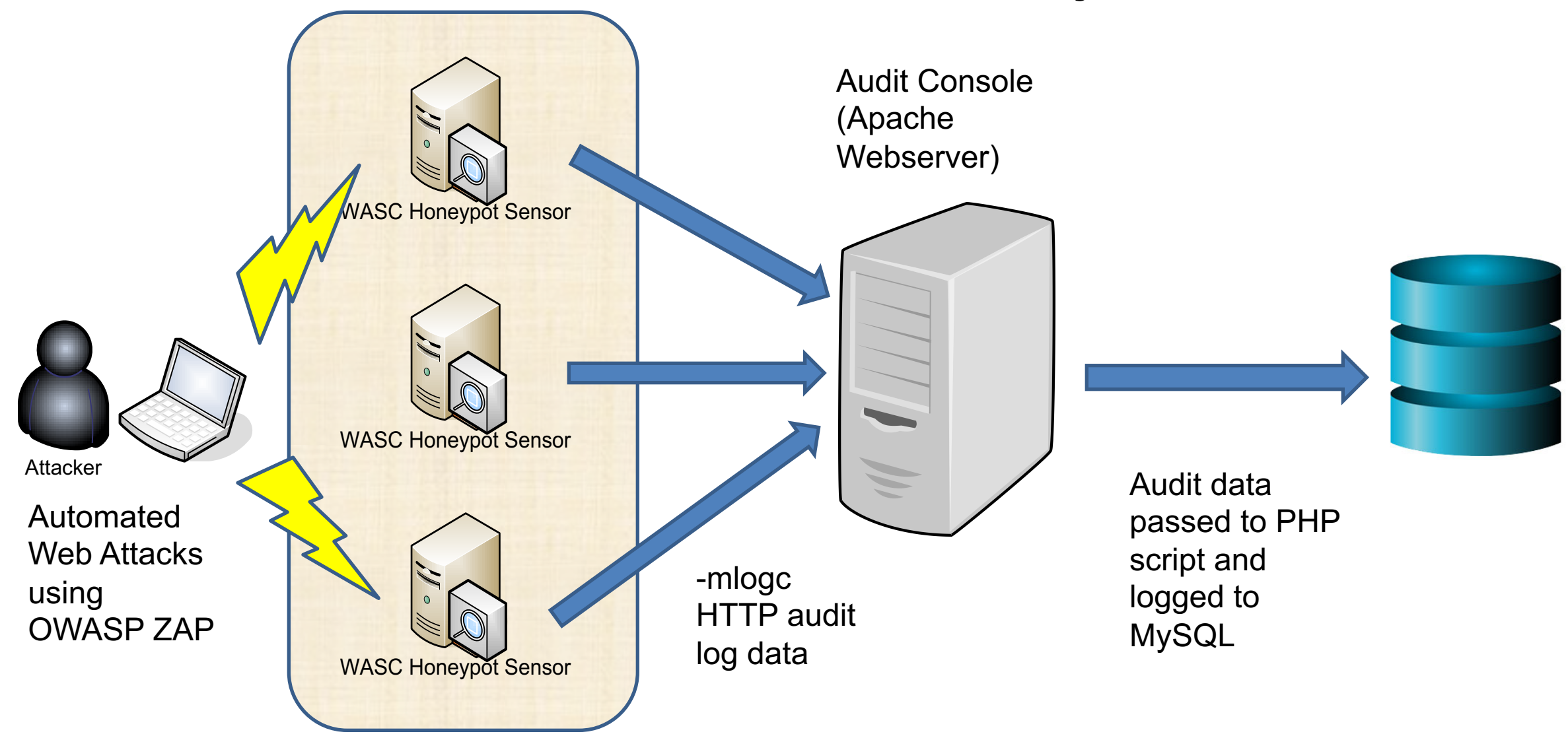

VM Based WAF Probes

#### Distributed Probes Model

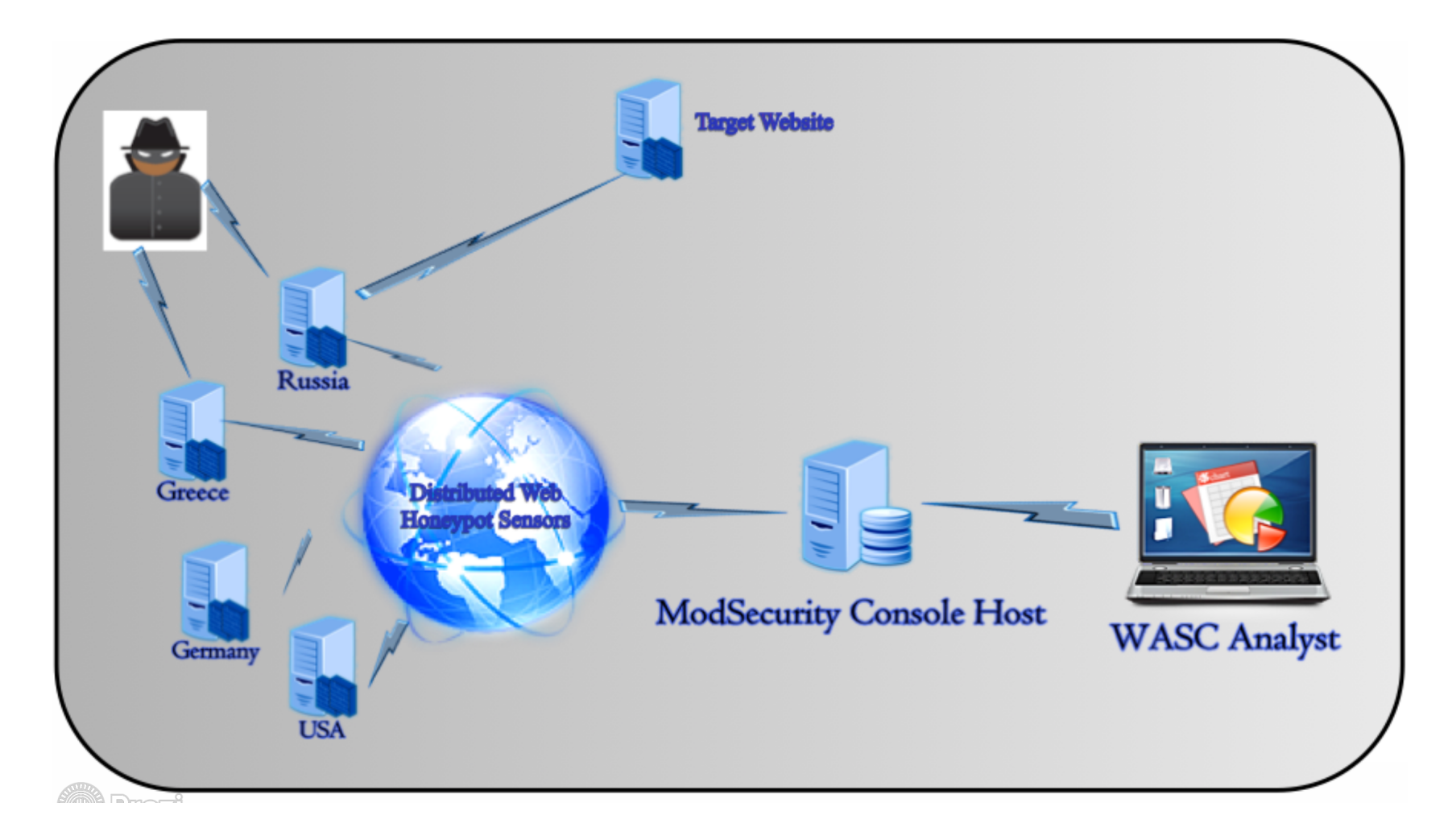

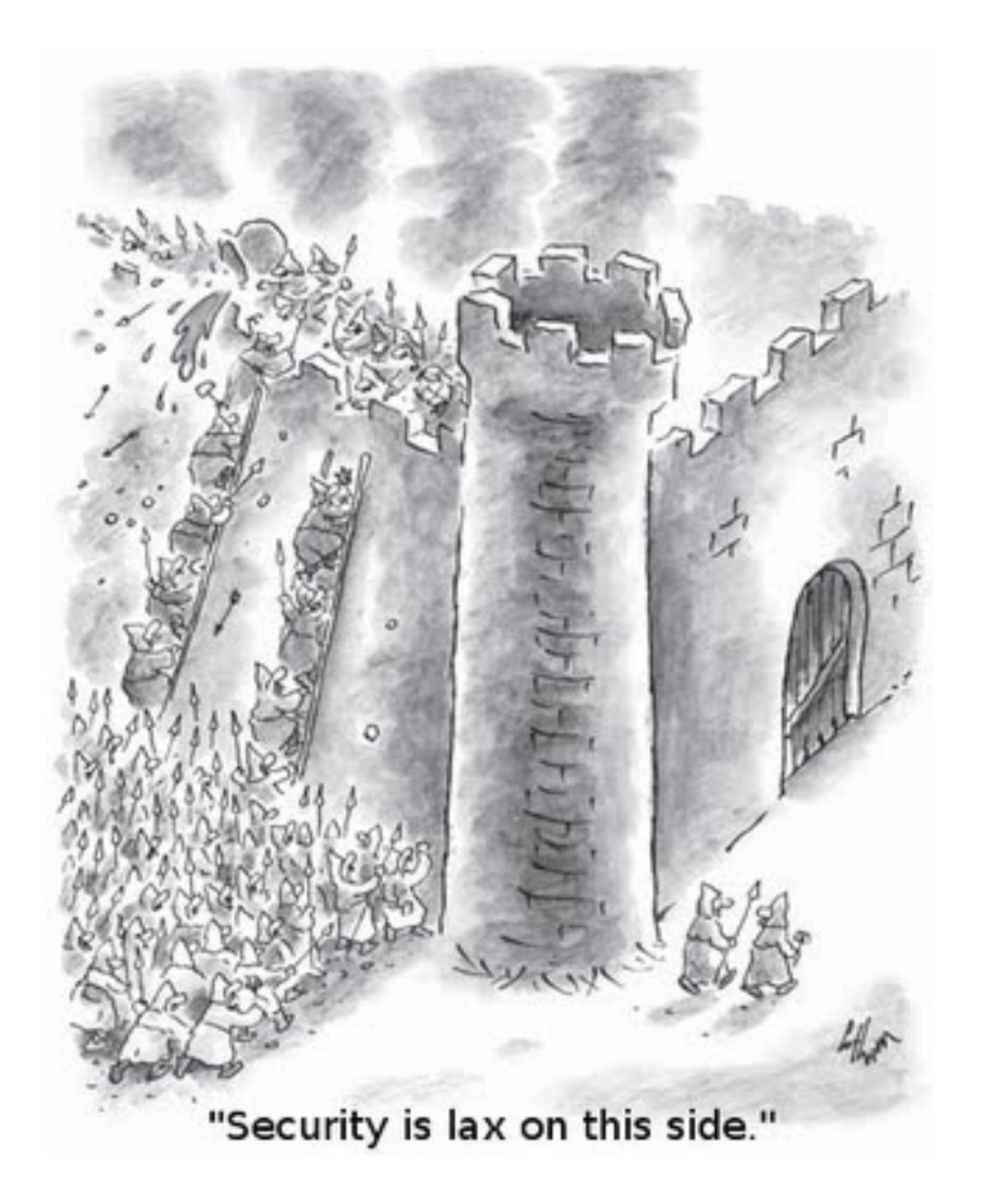

# Ongoing & Future Work

- Setup Proof of Concept to understand how Mod Security baed Honeypot/Probe interacts with a receiving console (develop a VM and/or Docker based test solution to store logs from multiple probes) **DONE**
- **Evaluate console options to visualise threat data received from ModSecurity Honeypots/probes in ModSecurity Audit Console, WAF-FLE, Fluent and bespoke** scripts for single and multiple probes. Ongoing
- Develop a mechanism to convert from stored MySQL to JSON format.
- Provide a mechanism to convert ModSecurity mlogc audit log output into JSON **format.**
- Provide a mechanism to convert mlogc audit log output directly into ELK **(ElasticSearch/Logstash/Kibana) to visualise the data.**

### Ongoing & Future Work (cont'd)

- Provide a mechanism to forward honest output into threat intelligence format such as STIX using something like the MISP project (https://www.misp-project.org) to share Threat data coming from the Honeypots making it easy to export/import data from formats such as STIX and TAXII., may require use of concurrent logs in a **format that MISP can deal with.**
- Consider new alternatives for log transfer including the use of MLOGC-NG or other **possible approaches.**
- Develop a new VM based honeypot/robe based on CRS v3.0.
- Develop new alternative small footprint honeypot/probe formats utilising Docker **& Raspberry Pi.**
- Develop machine learning approach to automatically be able to update the rule set being used by the probe based on cyber threat intelligence received.

### Any Questions?

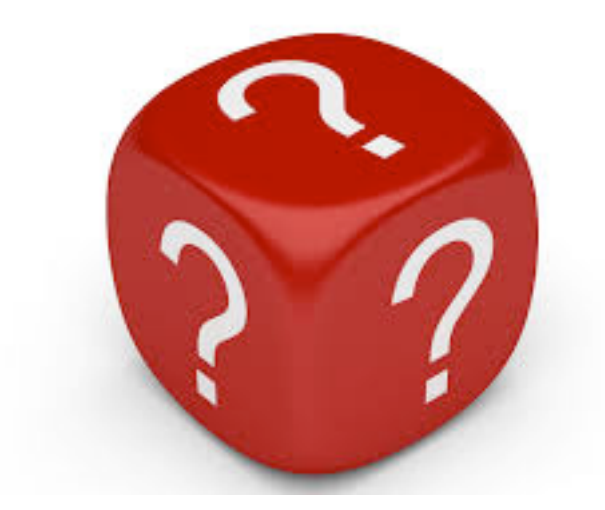